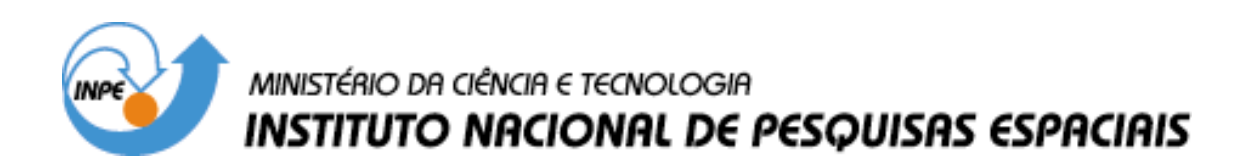

**INPE-13005-PRE/8282** 

# **DETERMINAÇÃO DE ATITUDE DE SATÉLITES ARTIFICIAIS COM FILTRO DE KALMAN E MÉTODO DA MÁXIMA VEROSSIMILHANÇA**

Juliana Guastali Linhares\*

\*Bolsista FEG/UNESP

Relatório Final de Projeto de Iniciação Científica (PIBIC/CNPq/INPE), orientado pelo Dr. Valcir Orlando

> INPE São José dos Campos 2005

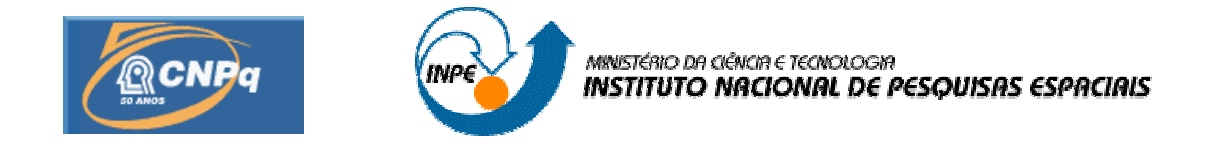

## **DETERMINAÇÃO DE ATITUDE DE SATÉLITES ARTIFICIAIS COM FILTRO DE KALMAN E MÉTODO DA MÁXIMA VEROSSIMILHANÇA**

# RELATÓRIO FINAL DE PROJETO DE INICIAÇÃO CIENTÍFICA (PIBIC/CNPq/INPE)

Juliana Guastali Linhares (FEG/UNESP, Bolsista PIBIC/CNPq) E-mail: pro02076@feg.unesp.br

> Dr. Valcir Orlando (CCS/INPE, Orientador) E-mail: valcir@ccs.inpe.br

# COLABORADORA

Dra. Maria Cecília Zanardi(DMA/FEG/UNESP) E-mail: cecilia@feg.unesp.br

Junho de 2005

#### **SUMÁRIO**

- 1. [INTRODUÇÃO](#page-4-0)
- 2. [FUNDAMENTAÇÃO TEÓRICA](#page-5-0) 
	- 2.1 [Relações entre Sistemas de Coordenadas](#page-5-0) 
		- **2.1.1 [Sistema Geocêntrico](#page-5-1) Inercial: O'XYZ**
		- 2.1.2 [Sistema do Satélite: OXYZ](#page-5-1)
		- 2.1.3 [Sistema de Eixos Principais: Oxyz](#page-5-1)
	- 2.2 [Representação de Atitude](#page-6-0) 
		- 2.2.1 [Matriz de Rotação](#page-6-0)
		- 2.2.2 [Quatérnion](#page-8-0)
	- *2.3 Rotações [Consecutivas](#page-11-0)*
	- 2.4 [Medidas do vetor](#page-13-0)
		- *2.4.1 Vetor de [Medidas do](#page-13-1) Sensor*
		- *2.4.2 Vetor de [Medidas no](#page-14-0) Sistema do Satélite*
		- *2.4.3 Vetor de [Referência](#page-15-0) do Sensor*
	- 2.5 Método da Máxima [Verossimilhança](#page-15-1) 
		- 2.5.1 Estimador de Máxima Verossimilhança<br>2.5.2 Estimador de Máxima Verossimilhanca
		- 2.5.2 Estimador de Máxima Verossimilhança aplicado na [Determinação da Atitude de Satélites](#page-17-0)  **Artificiais**
	- 2.6 Filtro [de Kalman](#page-20-0)
		- 2.6.1 Filtros Recursivos<br>2.6.2 Filtro de Kalman a
			- 2.6.2 [Filtro de Kalman aplicado a satélites artificiais](#page-21-1)
			- **2.6.2.1 [Equações de](#page-21-1) Predição**

#### **2.6.2.2 [Equações de](#page-22-0) Atualização**

- 3. [RESULTADOS](#page-24-0)
	- 3.1 Implementação do Método [da Máxima Verossimilhança \(MMV\)](#page-24-0)
	- 3.2 [Análise dos resultados](#page-30-0)
	- 3.3 Implementação do Filtro [De Kalman \(FK\)](#page-31-0)
- 4. [COMENTÁRIOS](#page-32-0)
- 5. REFERÊNCIAS [BIBLIOGRÁFICAS](#page-33-0)

#### <span id="page-4-0"></span>**1. INTRODUÇÃO**

A atitude de um veículo espacial é definida como a sua orientação no espaço, e representa o principal objeto de estudo deste trabalho. A grande diversidade de missões espaciais com fins meteorológicos, de telecomunicações, de sensoriamento remoto e científico, entre outros, confere relevância significativa às atividades de controle, propagação e determinação de atitude e de órbitas de satélites. A determinação de atitude do satélite é parte importante das atividades de missões espaciais, seja pela necessidade de atender os pré-requisitos da carga útil, seja pela necessidade de atender aos requisitos de controle de atitude.

 A determinação da atitude é o processo de se calcular a orientação do veículo espacial em relação a um sistema de referência, a partir de dados fornecidos por sensores de atitude. Para isso é necessário avaliar um ou mais vetores de referência. Escolhidos os vetores de referência, um sensor de atitude mede a orientação destes vetores com relação ao sistema de referência do satélite. Uma vez conhecidas estas medidas para um ou mais vetores, pode-se computar a orientação do satélite utilizando estes vetores, através de métodos de determinação de atitude.

 Os métodos de determinação de atitude podem ser divididos em Métodos Determinísticos e Métodos Não Determinísticos ou Ótimos.

 Como método determinístico entendemos os que aceitam unicamente uma quantidade mínima de dados para determinar a atitude. Se houver dados demasiados, estes serão negligenciados pelo algoritmo. Um algoritmo determinístico utilizado largamente na década de 70 foi o TRIAD (*TRIaxial Attitude Determination*). Este algoritmo tem a vantagem de ser simples e rápido, mas é limitado a duas medidas de sensores, sendo assim a precisão é limitada.

 Os métodos não determinísticos utilizam todos os dados disponíveis para determinar a atitude, através da otimização de uma função custo. Como estes métodos podem utilizar qualquer quantidade de dados, é possível obtermos uma precisão maior e tratar uma medida corroída por ruído. Dentre os vários métodos ótimos existentes podemos citar o Filtro de Kalman, o algoritmo QUEST e o Método da Máxima Verossimilhança.

 Os métodos de determinação de atitude a serem utilizados neste trabalho são TRIAD, o Filtro de Kalman e o Método da Máxima Verossimilhança.

 Diversos projetos foram desenvolvidos utilizando estes três métodos (Tréz, 1998; Tréz & Zanardi, 1998; Tréz, 1999; Lóta, 2001). Nestes trabalhos foram necessárias as construções de um simulador de dados para os sensores. No entanto, Lóta não utilizou o mesmo simulador de dados de Tréz, não podendo comparar os resultados estimados.

 Este projeto deu continuidade aos projetos desenvolvidos por Tréz e Lóta, visando à implementação de um simulador de dados dos sensores, comum aos dois algoritmos. Deste modo uma adequação foi necessária nos dois programas numéricos já desenvolvidos para o Método de Verossimilhança (Tréz, 1999) e Filtro de Kalman (Lóta, 2001), de modo a utilizar o mesmo simulador de dados.

 Na primeira fase desse trabalho foi realizado um estudo detalhado sobre o movimento translacional e rotacional de satélites artificiais, envolvendo tópicos tais como forças e momentos atuantes sobre os veículos espaciais, elementos orbitais, equações dinâmicas e cinemáticas do movimento, relações entre sistemas de coordenadas, representações de atitude, algoritmo TRIAD, sensores de atitude. Para melhor entendimento dos diversos tópicos listados anteriormente, a bolsista freqüentou a 8ª Escola de Verão em Dinâmica Orbital e Planetologia, realizada em fevereiro de 2004.

 Para o aprendizado do MATLAB, foi implementado o método TRIAD para estimação preliminar da atitude.

 A segunda e a terceira fases consistiram no estudo do Filtro de Kalman e do Método da Máxima Verosimilhança, respectivamente, e da compreensão dos programas numéricos já desenvolvidos por Tréz(1999) e Lota (2001).

A Quarta fase do projeto constou da elaboração do simulador de dados de sensores, a ser utilizado pelos dois métodos. O simulador de dados fornece para cada um dos três sensores a bordo do satélite, um conjunto de vetores de medida no sistema do sensor, no sistema fixo no centro de massa do satélite e no sistema de referência.

 A fase cinco constituiu na adaptação dos algoritmos do Filtro de Kalman e Método da Máxima Verosimilhança ao simulador desenvolvido. Simulações foram realizadas pelos dois métodos e comparadas com a atitude nominal e atitude estimada pelo algoritmo TRIAD.

 Neste relatório apresentaremos os principais tópicos estudados, diretamente relacionados com a determinação de atitude e os resultados obtidos nas simulações.

#### <span id="page-5-0"></span>**2. FUNDAMENTAÇÃO TEÓRICA**

#### *2.1 Relações entre Sistemas de Coordenadas*

*A atitude de um satélite pode ser especificada pela matriz de rotação que relaciona um sistema de referência fixo no satélite (que acompanha o movimento de rotação do satélite) e um sistema inercial. A matriz de rotação, também denominada de MATRIZ DE ATITUDE pode ser utilizada para especificar a atitude de um veículo espacial. Neste trabalho serão utilizados os seguintes sistemas de coordenadas ortogonais destrógiros:* 

## <span id="page-5-1"></span>**2.1.1 Sistema Geocêntrico Inercial: O'XYZ**

 No sistema inercial, a origem coincide com o centro de massa da Terra (O'), o eixo Z está na direção do Pólo Norte, o plano XY coincide com o plano do equador, sendo que o eixo X aponta ao longo da interseção do equador com o plano da eclíptica. Os vetores unitários associados a este sistema são representados por  $\hat{I}$ ,  $\hat{J}$ ,  $\hat{K}$ .

## **2.1.2 Sistema do Satélite: OXYZ**

 É um sistema de referência auxiliar com origem no centro de massa do satélite (O), e com eixos paralelos ao sistema inercial. Seus vetores unitários são  $\hat{I}, \hat{J}, \hat{K}$ .

### **2.1.3 Sistema de Eixos Principais: Oxyz**

O sistema de eixos principais, com versores  $\hat{i}$ ,  $\hat{j}$ ,  $\hat{k}$ , tem sua origem no centro de massa do satélite (O), sendo que seus eixos coincidem com as direções dos eixos principais de inércia do satélite.

 A matriz de rotação A, aqui também denominada matriz de atitude, que relaciona estes dois sistemas é dada por:

$$
A = \begin{bmatrix} I_x & J_x & K_x \\ I_y & J_y & K_y \\ I_z & J_z & K_z \end{bmatrix} \tag{1}
$$

em que os elementos da matriz A são as componentes dos versores do sistema OXYZ no sistema Oxyz, isto é:

$$
\hat{I} = I_x \hat{i} + I_y \hat{j} + I_z \hat{k} \n\hat{J} = J_x \hat{i} + J_y \hat{j} + J_z \hat{k} \n\hat{K} = K_x \hat{i} + K_y \hat{j} + K_z \hat{k}
$$
\n(2)

Utilizando a matriz de atitude podemos obter as componentes de um vetor  $(\vec{v}_{XYZ})$ no sistema de referência OXYZ a partir das componentes do vetor  $(\vec{v}_{xyz})$  no sistema Oxyz, e vice-versa, ou seja:

$$
\vec{v}_{XYZ} = A^t \vec{v}_{xyz}
$$
\n
$$
\vec{v}_{xyz} = A \vec{v}_{XYZ}
$$
\n(3)

<span id="page-6-0"></span>sendo  $A^t$  a transposta de A.

#### **2.2 Representação de Atitude**

 Existem diversas parametrizações para a matriz de atitude. Dentre elas destacamos: ângulos de Euler, quatérnions, matriz de rotação e vetor de rotação.

## **2.2.1 Matriz de Rotação**

 Se dois sistemas OXYZ e Oxyz se relacionam através de uma rotação de um ângulo φ em torno do eixo OZ, como indicado na Figura 1 , temos que as componentes dos versores  $\hat{I}, \hat{J}, \hat{K}$  de OXYZ em relação a Oxyz são:

$$
\hat{\mathbf{i}} = \cos \phi \hat{\mathbf{i}} + \sin \phi \hat{\mathbf{j}}
$$
\n
$$
\hat{\mathbf{j}} = -\sin \phi \hat{\mathbf{i}} + \cos \phi \hat{\mathbf{j}}
$$
\n
$$
\hat{\mathbf{K}} = \hat{\mathbf{k}}
$$
\n
$$
\phi
$$
\n
$$
\phi
$$
\n
$$
\phi
$$
\n
$$
\phi
$$
\n
$$
\phi
$$
\n
$$
\phi
$$
\n
$$
\phi
$$
\n
$$
\phi
$$
\n
$$
\phi
$$
\n
$$
\phi
$$
\n
$$
\phi
$$
\n
$$
\phi
$$
\n
$$
\phi
$$
\n
$$
\phi
$$
\n
$$
\phi
$$
\n
$$
\phi
$$
\n
$$
\phi
$$
\n
$$
\phi
$$
\n
$$
\phi
$$
\n
$$
\phi
$$
\n
$$
\phi
$$
\n
$$
\phi
$$
\n
$$
\phi
$$
\n
$$
\phi
$$
\n
$$
\phi
$$
\n
$$
\phi
$$
\n
$$
\phi
$$
\n
$$
\phi
$$
\n
$$
\phi
$$
\n
$$
\phi
$$
\n
$$
\phi
$$
\n
$$
\phi
$$
\n
$$
\phi
$$
\n
$$
\phi
$$
\n
$$
\phi
$$
\n
$$
\phi
$$
\n
$$
\phi
$$
\n
$$
\phi
$$
\n
$$
\phi
$$
\n
$$
\phi
$$
\n
$$
\phi
$$
\n
$$
\phi
$$
\n
$$
\phi
$$
\n
$$
\phi
$$
\n
$$
\phi
$$
\n
$$
\phi
$$
\n
$$
\phi
$$
\n
$$
\phi
$$
\n
$$
\phi
$$
\n
$$
\phi
$$
\n
$$
\phi
$$
\n
$$
\phi
$$
\n
$$
\phi
$$
\n
$$
\phi
$$
\n
$$
\phi
$$
\n
$$
\phi
$$
\n
$$
\phi
$$
\n
$$
\phi
$$
\n
$$
\phi
$$
\n
$$
\phi
$$
\n

A matriz de rotação é dada então por:

$$
A = R(\hat{3}, \phi) = \begin{bmatrix} \cos \phi & \sin \phi & 0 \\ -\sin \phi & \cos \phi & 0 \\ 0 & 0 & 1 \end{bmatrix}
$$
 (5)

em que R(3,φ) significa que a rotação foi de um ângulo φ no eixo OZ.

 De modo similar se a rotação do ângulo φ é dada em torno do eixo Ox ou Oy, a matriz de rotação e dada, respectivamente, por:

$$
R(1, \phi) = \begin{bmatrix} 1 & 0 & 0 \\ 0 & \cos \phi & \sin \phi \\ 0 & -\sin \phi & \cos \phi \end{bmatrix}
$$
 (6)

$$
R(2,\phi) = \begin{bmatrix} \cos\phi & 0 & -\sin\phi \\ 0 & 1 & 0 \\ \sin\phi & 0 & \cos\phi \end{bmatrix}
$$
 (7)

Para o caso da rotação de um ângulo  $\phi$  em torno de um eixo fixo arbitrário  $\hat{n}$ , podemos utilizar a fórmula de Euler (vetor de rotação), com a matriz de rotação dada por:

$$
A = R(\hat{n}, \phi) = \cos \phi \cdot I + (1 - \cos \phi)\hat{n}\hat{n}^T + \sin[[\hat{n}]] \tag{8}
$$

em que: I - matriz identidade 3x3;

 $\hat{n}^t$  - transposta de  $\hat{n}$ ;

 $\left[\left[\hat{n}\right]\right]$  - matriz anti-simétrica com as componentes de  $\hat{n}$ .

Se:

$$
\hat{n} = \begin{bmatrix} n_1 \\ n_2 \\ n_3 \end{bmatrix} \tag{9}
$$

Então:

$$
\begin{bmatrix} \hat{n} \end{bmatrix} = \begin{bmatrix} 0 & n_3 & -n_2 \\ -n_3 & 0 & n_1 \\ n_2 & -n_1 & 0 \end{bmatrix}
$$
 (10)

Devemos observar que o eixo de rotação  $\hat{n}$  não é afetado pela rotação e possui as mesmas componentes em OXYZ e Oxyz. R( $n$ , φ) dada em (8) é conhecida como fórmula de Euler.

Na forma matricial,  $R$ ( $n$ , $φ$ ) pode ser escrita como:

$$
A = R(\hat{n}, \phi) = \begin{bmatrix} c + n_1^2 (1 - c) & n_2 n_1 (1 - c) + n_3 s & n_3 n_1 (1 - c) - n_2 s \\ n_2 n_1 (1 - c) - n_3 s & c + n_2^2 (1 - c) & n_3 n_2 (1 - c) + n_1 s \\ n_3 n_1 (1 - c) + n_2 s & n_3 n_2 (1 - c) - n_1 s & c + n_3^2 (1 - c) \end{bmatrix}
$$
(11)

sendo c = cos  $\phi$ ; s = sen  $\phi$ .

<span id="page-8-0"></span> Se os elementos da matriz de rotação A são conhecidos, então o ângulo e o eixo de rotação podem ser calculados por (Shuster, 1994; Trez, 1998):

$$
\cos \phi = \frac{1}{2} \left( A(1,1) + A(2,2) + A(3,3) - 1 \right) \tag{12}
$$

E se:

1) sen  $\phi \neq 0$ , então:

$$
\hat{n} = \frac{1}{2\operatorname{sen}\phi} \begin{bmatrix} A(2,3) - A(3,2) \\ A(3,1) - A(1,3) \\ A(1,2) - A(2,1) \end{bmatrix}
$$
(13)

2)  $\phi = 0$  *n* é indefinido e não possui significado físico.

3)  $\phi \neq \pi$  a matriz A tem a forma:

$$
A = -I + 2\hat{n}\hat{n}^t \tag{14}
$$

#### **2.2.2 Quatérnion**

 Os quatérnion não apresentam singularidades nas equações cinemáticas (Shuster, 1994; Trez, 1998), mas possuem uma componente adicional, e são definidos por:

> $\overline{\phantom{a}}$  $\rfloor$  $\left|\begin{array}{c} \vec{q} \\ q \end{array}\right|$ L  $=$  $\overline{\phantom{a}}$  $\overline{\phantom{a}}$  $\overline{\phantom{a}}$  $\overline{\phantom{a}}$  $\rfloor$  $\overline{\phantom{a}}$ L L L L L L = 3 | L<sup>9</sup>4 4 2 1 *q q q q q q*  $\vec{a}$  $\mathbf{q} = \begin{bmatrix} 4 & 2 \\ 4 & 1 \end{bmatrix} = \begin{bmatrix} 4 & 1 \\ 1 & 2 \end{bmatrix}$  (15)

em que:

$$
\vec{\mathbf{q}} = \begin{bmatrix} q_1 \\ q_2 \\ q_3 \end{bmatrix} = \sin \frac{\phi}{2} \vec{n}, \quad q_4 = \cos \frac{\phi}{2}
$$
 (16)

sendo  $\phi$  o ângulo de rotação e  $\hat{n}$  o versor na direção do eixo de rotação com componentes  $n_1, n_2, n_3$  no sistema OXYZ.

Dizemos que  $\vec{q}$  é a parcela vetorial do quatérnion  $q$  e  $q_4$  é a parcela escalar.

 Uma propriedade importante dos quatérnions é o fato de seu módulo ser igual a 1. Isto pode ser demonstrado rapidamente através de :

$$
|q|=q' q=[q_1 q_2 q_3 q_4]\begin{bmatrix} q_1 \\ q_2 \\ q_3 \\ q_4 \end{bmatrix}=q_1^2+q_2^2+q_3^2+q_4^2 \qquad (17)
$$

$$
|q| = \sin^2\left(\frac{\phi}{2}\right) \left(n_1^2 + n_2^2 + n_3^2\right) + \cos\left(\frac{\phi}{2}\right) \tag{18}
$$

como  $\hat{n}$  é um vetor unitário então:

$$
\left(n_1^2 + n_2^2 + n_3^2\right) = 1\tag{19}
$$

logo:

$$
|\overline{q}| = \sin^2\left(\frac{\phi}{2}\right) + \cos\left(\frac{\phi}{2}\right) = 1\tag{20}
$$

 A partir da definição do quatérnion, a matriz de atitude pode ser colocada na forma (Shuster, 1994; Trez, 1998):

$$
A = (q_4^2 - |\vec{q}|^2)I + 2\vec{q}\vec{q}' - 2q_4[[\vec{q}]] \tag{21}
$$

sendo:

$$
\begin{bmatrix} \begin{bmatrix} \vec{q} \end{bmatrix} \end{bmatrix} = \begin{bmatrix} 0 & q_3 & -q_2 \\ -q_3 & 0 & q_1 \\ q_2 & -q_1 & 0 \end{bmatrix}
$$
 (22)

 Efetuando os cálculos, obtemos os elementos da matriz de atitude em termos das componentes do quatérnion:

$$
A = \begin{bmatrix} q_1^2 - q_2^2 - q_3^2 + q_4^2 & 2(q_1q_2 + q_4q_3) & 2(q_1q_3 - q_4q_2) \\ 2(q_2q_1 - q_4q_3) & -q_1^2 + q_2^2 - q_3^2 + q_4^2 & 2(q_2q_3 + q_4q_1) \\ 2(q_3q_1 + q_4q_2) & 2(q_3q_2 - q_4q_1) & -q_1^2 - q_2^2 + q_3^2 + q_4^2 \end{bmatrix}
$$
(23)

 Se a matriz de atitude é conhecida, cada componente do quatérnion pode ser obtida através das seguintes relações:

$$
q_4 = \pm \frac{1}{2} \sqrt{1 + A(1,1) + A(2,2) + A(3,3)}
$$
 (24)

Se  $q_4 \neq 0$ , as demais componentes do quatérnion podem ser determinadas pelas relações:

$$
q_1 = \frac{1}{4q_4} [A(2,3) - A(3,2)] \tag{25}
$$

$$
q_2 = \frac{1}{4q_4} [A(3,1) - A(1,3)] \tag{26}
$$

$$
q_3 = \frac{1}{4q_4} [A(1,2) - A(2,1)] \tag{27}
$$

 Caso q4 seja nulo, as relações anteriores não são mais válidas. Para contornar este problema, podemos verificar que os elementos da diagonal da matriz de atitude podem ser rescritas como:

$$
A(1,1)=1-2q_2^2-2q_3^2
$$
  
\n
$$
A(2,2)=1-2q_1^2-2q_3^2
$$
  
\n
$$
A(3,3)=1-2q_1^2-2q_2^2
$$
\n(28)

 Através das relações acima, as componentes dos quatérnions podem ser determinadas através de um dos conjuntos a seguir:

A)

$$
q_1 = \pm \frac{1}{2} \sqrt{1 + A(1,1) - A(2,2) - A(3,3)}
$$
\n(29)

Para  $q_1 \neq 0$  então:

$$
q_2 = \frac{1}{4 q_1} [A(1,2) + A(2,1)]
$$
  
\n
$$
q_3 = \frac{1}{4 q_1} [A(1,3) + A(3,1)]
$$
  
\n
$$
q_4 = \frac{1}{4 q_1} [A(2,3) + A(3,2)]
$$
\n(30)

B)

$$
q_2 = \pm \frac{1}{2} \sqrt{1 - A(1,1) + A(2,2) - A(3,3)}
$$
\n(31)

Para  $q_2 \neq 0$  então:

$$
q_1 = \frac{1}{4 q_2} [A(1,2) + A(2,1)]
$$
  
\n
$$
q_3 = \frac{1}{4 q_2} [A(2,3) + A(3,2)]
$$
  
\n
$$
q_4 = \frac{1}{4 q_2} [A(3,1) - A(1,3)]
$$
\n(32)

<span id="page-11-0"></span>C)

$$
q_3 = \pm \frac{1}{2} \sqrt{1 - A(1,1) - A(2,2) + A(3,3)}
$$
\n(33)

Para  $q_3 \neq 0$  então:

$$
q_1 = \frac{1}{4q_3} [A(1,3) + A(3,1)]
$$
  
\n
$$
q_2 = \frac{1}{4q_3} [A(2,3) + A(3,2)]
$$
  
\n
$$
q_4 = \frac{1}{4q_3} [A(1,2) - A(2,1)]
$$
\n(34)

 A precisão na determinação dos quatérnions é maior quando o conjunto de relações a ser utilizado é aquele em que o argumento da raiz quadrada é maior (Shuster, 1994).

 A vantagem de se utilizar a matriz de rotação em termos de quatérnions e não em ângulos de Euler é o não aparecimento de funções trigonométricas, as quais, em alguns casos causam singularidades.

Realmente, pelas equações da cinemática do quatérnion temos (Shuster, 1994):

$$
\frac{d\overline{q}}{dt} = \frac{1}{2} \left[ \begin{pmatrix} q_4 p \\ q_4 q \\ q_4 r \end{pmatrix} - \begin{pmatrix} q_3 q - q_2 r \\ q_1 r - q_3 p \\ q_2 p - q_1 q \end{pmatrix} \right]
$$
(35)

$$
\frac{dq_4}{dt} = -\frac{1}{2}(q_1p + q_2q + q_3r)
$$
 (36)

em que p,q,r são as componentes da velocidade angular de rotação do satélite no sistema de eixos principais Oxyz.

## *2.3 Rotações Consecutivas*

 *Se os sistemas OXYZ e Oxyz se relacionam através da combinação de duas rotações consecutivas, temos que na equação (3), a matriz de atitude é dada por:* 

$$
A = A_2 A_1 \tag{37}
$$

em que:  $A_1$  = matriz de atitude relacionada a 1<sup>ª</sup> rotação;

 $A_2$  = matriz de atitude relacionada a  $2^a$  rotação.

No caso da 2<sup>ª</sup> rotação ser pequena (ângulo de rotação  $\phi \approx 0$ ) temos que a matriz de atitude final é dada por:

$$
A = \delta A A_1 \tag{38}
$$

na qual δ*A*é computado em termos do ângulo de rotação φ e do eixo arbitrário de rotação  $\hat{n}$ , ou seja,

$$
\delta A = e^{[[\hat{n} \phi]]} \tag{39}
$$

ou ainda:

$$
\delta A = I + [[\hat{n} \; \phi]] \tag{40}
$$

Se estivermos utilizando os quatérnions para representação da atitude, então:

$$
A(q^{n}) = A_{2}(q^{n}) A_{1}(q)
$$
\n(41)

em que: q = quatérnion da 1ª rotação;

q' = quatérnion da 2ª rotação.

A composição de 2 quatérnions é representada por:

$$
q'' = q' \otimes q \tag{42}
$$

e de acordo com Shuster (1994) é dado por:

$$
q' \otimes q = \{q'\}_L q = \{q\}_R q'
$$
\n<sup>(43)</sup>

com:

$$
\{q'\}_L = \begin{bmatrix} q_4 & q_3 & -q_2 & q_1 \\ -q_3 & q_4 & q_1 & q_2 \\ q_2 & -q_1 & q_4 & q_3 \\ -q_1 & -q_2 & -q_3 & q_4 \end{bmatrix}
$$
 (44a)

$$
\{q'\}_R = \begin{bmatrix} q_4 & -q_3 & q_2 & q_1 \\ q_3 & q_4 & -q_1 & q_2 \\ -q_2 & q_1 & q_4 & q_3 \\ -q_1 & -q_2 & -q_3 & q_4 \end{bmatrix}
$$
 (44b)

Para o caso da segunda rotação ser pequena (δq associado a  $\phi' \sim 0$ ), temos que:

$$
\delta q = \left(\frac{\phi'}{2}\hat{n}\right) = \left(\frac{\delta \vec{q}}{1}\right) \tag{45}
$$

<span id="page-13-0"></span>e

$$
q'' = \delta q \otimes q \tag{46}
$$

<span id="page-13-1"></span> As representações na forma (39), (40), (41) e (45), (46) são úteis na análise de erros de atitude, onde o vetor  $\Delta \vec{\epsilon}$  que representa a medida de erro de atitude pode ser representado pelo quatérnion e dado por:

$$
\Delta \vec{\varepsilon} = 2 \delta \vec{q} \tag{47}
$$

## **2.4 Medidas do vetor**

#### *2.4.1 Vetor de Medidas do Sensor*

 *Neste trabalho consideraremos que a bordo do satélite temos sensores de estrelas e sensores solares.* 

Seja o sistema Sx<sub>S</sub>y<sub>S</sub>z<sub>S</sub>, com origem no sensor a bordo do satélite. Para determinarmos a direção do Sol (ou de uma estrela) em relação a Sx<sub>S</sub>y<sub>S</sub>z<sub>S</sub>, podemos utilizar *os ângulos de medida* α *e* β*, representados na Figura 2.* 

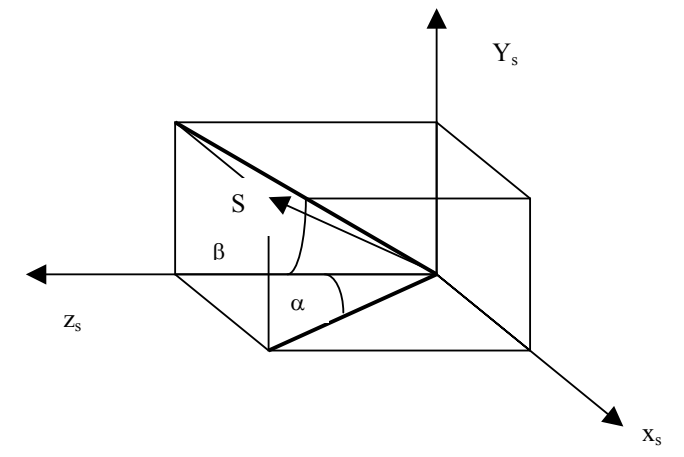

Figura 2: Representação das direções dos ângulos α e β

 A partir dos ângulos de medida α e β, é possível construir o vetor de medidas no sistema do sensor  $(\hat{U})$ , dado por (Trez, 1999):

$$
\vec{U} = \frac{1}{\sqrt{1 + \tan^2 \alpha + \tan^2 \beta}} \begin{pmatrix} \tan \alpha \\ \tan \beta \\ 1 \end{pmatrix}
$$
 (48)

<span id="page-14-0"></span>Note que o vetor  $\vec{U}$  é unitário, pois determina apenas a direção do Sol (ou de uma estrela).

Sabendo-se que as medidas do sensor (ângulos  $\alpha \in \beta$ ) não são precisas, é necessário admitir que podem existir erros no vetor de medidas  $\vec{U}$ , assim, estatisticamente podemos escrever que:

$$
\vec{U} = \vec{U}^{\text{verd.}} + \Delta \vec{U} \tag{49}
$$

em que:  $\vec{U}^{vert.}$  = o valor real da direção do Sol em relação ao sensor;  $\Delta \vec{U}$  = o ruído da medida.

Assumiremos aqui que  $\Delta \vec{U}$  é gaussiano e de média zero. No simulador de dados, os ruídos estão incluídos no vetor de medidas  $\vec{U}$ , através do cálculo de α e β gerados randonicamente através de uma função especial do *software* MATLAB, na qual já é admitida distribuição normal.

### **2.4.2 Vetor de Medidas no Sistema do Satélite**

 Os dados de entrada no estimador de atitude são o vetor de medidas no sistema do satélite  $(\vec{W})$  e o vetor de referência do sensor  $(\vec{V})$ .

 $\overrightarrow{C}$  com as medidas do sensor construímos o vetor de medidas  $\overrightarrow{U}$ , dado por (48). A relação entre os vetores  $\vec{U} \in \vec{W}$  (ver figura 2) é dado pela matriz de alinhamento S de cada sensor em relação ao centro do satélite, ou seja, o posicionamento do sensor do satélite:

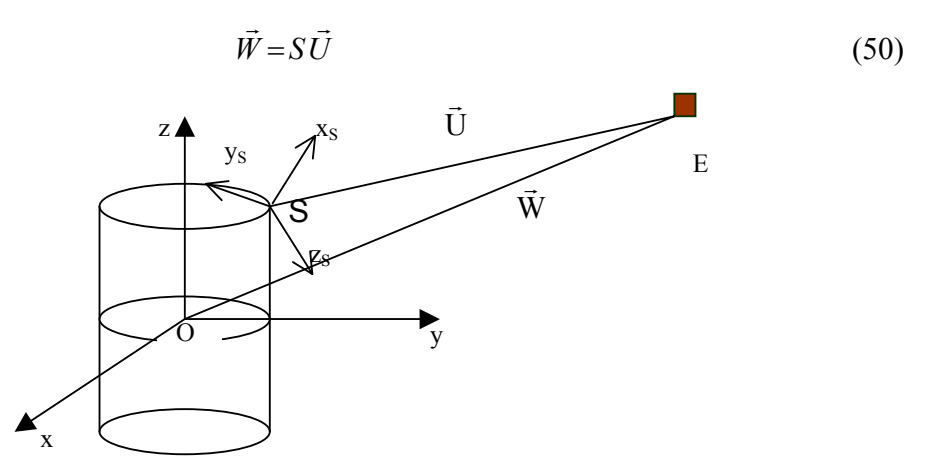

Figura 3: Sistema do sensor  $(Sx<sub>s</sub>y<sub>s</sub>z<sub>s</sub>)$  e do satélite  $(Oxyz)$ 

 Na equação (50) não estamos considerando a matriz de translação associada com as diferentes origens do sistema, pois estamos desprezando a distância OS perante a distância do Sol ou estrela até o sensor S ou centro de massa do satélite O.

Devido ao ruído da medida, substituindo a equação (50) em (49) obtemos:

$$
\vec{W} = S\vec{U}^{\text{verd.}} + S\Delta\vec{U}
$$
\n(51)

<span id="page-15-0"></span>No simulador de dados do sensor a ser construído, os termos  $S \Delta \vec{U}$  já estarão  $\frac{1}{2}$  incluídos no vetor de medidas  $\vec{U}$ .

#### *2.4.3 Vetor de Referência do Sensor*

O vetor de referência do sensor  $\vec{V}$  é um vetor que determina a direção do Sol (ou estrela) em relação ao sistema OXYZ.

<span id="page-15-1"></span> A relação entre o vetor de referência e o vetor de medidas dado no sistema do satélite Oxyz, é dada pela matriz de atitude A, ou seja:

$$
\vec{W} = A\vec{V} \tag{52}
$$

 Na prática, o computador de bordo do satélite ou a estação de controle no solo devem conter um catálogo que forneça o valor do vetor de referência  $\vec{V}$  a cada instante.

 No simulador de dados que será aqui construído, o vetor de referência será gerado pela medida do sensor (ângulo α e β) sem a inclusão dos erros randônicos.

#### **2.5 Método da Máxima Verossimilhança**

 A determinação da matriz de atitude A de satélites artificiais consiste em estimar esta matriz a partir de medidas fornecidas pelos sensores a bordo do satélite e por vetores de referência associados a estes sensores. Um dos processos mais utilizados é o dos mínimos quadrados, que estima a matriz de atitude A, através da função custo:

$$
J(A) = \frac{1}{2} \sum_{K=1}^{n} (a_K)^{-2} |\vec{W}_K - A\vec{V}_K|^2
$$
 (53)

em que: n = número de sensores;

 $\vec{W}_K$  = vetor de medidas no sistema do satélite para cada sensor;

 $\overrightarrow{V}_K$  = vetor de referência do sensor no sistema inercial considerado;

 $a<sub>K</sub>$  = são valores de peso, associados à precisão de cada medida.

## **2.5.1 Estimador de Máxima Verossimilhança**

Sejam:  $\vec{Z}_k$ ,  $H = 1,2,...,n$  = sequência de vetores de medidas dos sensores;

 $\overrightarrow{X}$  = vetor de parâmetros que se deseja estimar;

 $P_{Z_1,...,Z_n}(\vec{Z}_1, \vec{Z}_2, \vec{Z}_3,..., \vec{Z}_n, \vec{X})$  = função densidade de probabilidade das medidas, que depende do vetor  $\vec{X}$ .

A estimativa de máxima verossimilhança é dada por:

$$
\vec{X}_{MV}^* = \arg \max P_{Z_1,...,Z_n}(\vec{Z}_1, \vec{Z}_2, \vec{Z}_3,..., \vec{Z}_n, \vec{X})
$$
\n(54)

que representa o valor de  $\vec{X}$  para o qual  $P_{Z_1,...,Z_n}(\vec{Z}_1, \vec{Z}_2, \vec{Z}_3,..., \vec{Z}_n, \vec{X})$  alcança um máximo.

A estimativa de máxima verossimilhança,  $\vec{X}_{MV}^*$ , é função dos valores das medidas, que podem ser variáveis randônicas.

A função custo de máxima verossimilhança é definida por:

$$
J(\vec{X}) = -\log P_{Z_1,\dots,Z_n}(\vec{Z}_1, \vec{Z}_2, \vec{Z}_3, \dots, \vec{Z}_n, \vec{X})
$$
\n(55)

tal que  $P_{Z_1,...,Z_n}$  é máxima quando  $J(\vec{X})$  é mínimo.

Se  $J(\vec{X})$  é diferenciável então:

$$
\frac{\partial J}{\partial \vec{X}} \left( \vec{X}_{MV}^* \right) = 0 \tag{56}
$$

 Uma seqüência de aproximações pode ser obtida pela aplicação do método de Newton-Raphson, tal que:

$$
\vec{X}(i+1) = \vec{X}(i) - \left[ \frac{\partial^2 J}{\partial X \partial X^T} (X(i)) \right]^{-1} \frac{\partial J}{\partial X} (X(i)) \tag{57}
$$

sob a restrição:  
\n
$$
\lim_{i \to \infty} X(i) = X_{\text{MF}}^*
$$
\n(58)

Para uma certa quantidade de dados limitados a matriz Hessiana  $\frac{\partial}{\partial x}$ J  $\left|\frac{\partial^2 J}{\partial \mathbf{V} \partial \mathbf{V}^T}\right|$ L L  $\partial X$ ∂ ∂  $X\partial X^{\mathit{I}}$  $^{2}J$  pode representar a matriz de Fisher, definida por:

$$
F_{XX} = E \left\{ \frac{\partial^2 J}{\partial X \partial X^T} \right\} \tag{59}
$$

Neste caso, a matriz de covariância da estimativa do erro  $\vec{X}_{\text{MV}}^*$  é dada por:

$$
P_{XX} = F_{XX}^{-1} \tag{60}
$$

 Em geral a matriz de informação de Fisher pode ser calculada em forma fechada. Esta é a formulação geral do estimador de máxima verossimilhança, que agora será aplicado para estimar a atitude de satélites artificiais.

## <span id="page-17-0"></span>**2.5.2 Estimador de Máxima Verossimilhança aplicado na Determinação da Atitude de Satélites Artificiais**

 Na aplicação do método de máxima verossimilhança para determinação da matriz de atitude A, temos que as medidas estão associadas com o vetor  $\vec{W}_K$  associados a cada vetor e os parâmetros a serem estimados são os elementos da matriz de atitude A.

Assim, a função densidade de probabilidade<sup>3</sup> pode ser dada por:

$$
P_{Z_1,\dots,Z_n}(\vec{W}_1,\vec{W}_2,\dots,\vec{W}_n,A) = \prod_{K=1}^n \frac{1}{2\pi \sigma_K^2 f_K} e^{-\frac{\left|\vec{W}_K - A\vec{V}_K\right|^2}{2\sigma_K^2}}
$$
(61)

onde:  $f_K = 1 - e^{-\frac{2}{\sigma_K^2}}$  $=1-e^{-\frac{2}{\sigma_K^2}}$ ;

 $\sigma_K$  = desvio padrão de cada sensor, associado com a precisão das medidas realizadas.

 Substituindo (61) em (60), a função custo de máxima verossimilhança assume a seguinte forma $3$ :

$$
J(A) = \sum_{K=1}^{n} \frac{1}{2\sigma_K^2} \left| \vec{W}_K - A \vec{V}_K \right|^2 + \log \sigma_K^2 + \log 2\pi + \log f_K
$$
 (62)

Se definirmos  $a_k = \frac{1}{2\sigma_k^2}$ *K*  $a_k = \frac{1}{2\sigma_k^2}$  e observarmos que somente o primeiro termo da equação

(62) depende da matriz de atitude A, então a função custo de máxima verossimilhança é equivalente a função custo dada em (48).

 Nos desenvolvimentos a seguir, por simplicidade, não incluiremos os últimos três termos na expressão (53) na função custo, visto que os números não terão influência no cálculo de *A J* ∂  $\frac{\partial J}{\partial \theta}$ , isto é:

$$
J(A) = \sum_{K=1}^{n} \frac{1}{2\sigma_K^2} \left| \vec{W}_K - A \vec{V}_K \right|^2
$$
 (63)

 Em geral, a estimativa ótima de A diretamente da equação (63) não é possível, sendo necessária a parametrização da matriz A em termos de alguma representação de menor dimensão, por exemplo quatérnions, ângulos de Euler, ou eixo e ângulo de rotação  $(\hat{n}, \phi)$ .

Consideramos a parametrização da atitude em termos do vetor  $\vec{\epsilon}$ .

 Seja A(i-1) a solução após a (i-1)-ésima iteração do algoritmo ótimo, tal que de acordo com o item (3.4.) podemos escrever que a matriz de atitude na i-ésima iteração é dada por:

$$
A = e^{[[\varepsilon_i]]} A(i-1) \tag{64}
$$

$$
A \cong (I + [[\varepsilon_i]]) A(i-1) \tag{65}
$$

sendo  $\vec{\varepsilon}_i$  o vetor a ser estimado,  $\vec{\varepsilon}_i$  é de pequena magnitude pois deseja-se que lim(*A* − *A*(*i* − 1)) = 0 ou seja  $\lim_{i \to \infty} (\vec{\varepsilon}_i) = 0$ .

Substituindo (51) em (49), temos que:

$$
J(\vec{\varepsilon}_{i}) = \frac{1}{2} \sum_{K=1}^{n} (\sigma_{K})^{-2} |\vec{W}_{K} - A(i-1)\vec{V}_{K} - [[\vec{\varepsilon}_{i}]]A(i-1)\vec{V}_{K}|^{2}
$$
(66)

Pelas propriedades de matriz anti-simétrica, sabemos que:

$$
\left[\!\left[\vec{u}\right]\!\right]\!\vec{v} = -\vec{u}\!\left[\!\left[\vec{v}\right]\!\right]
$$
\n(67)

Então a equação pode ser re-escrita como:

$$
J(\vec{\varepsilon}_i) = \frac{1}{2} \sum_{K=1}^n (\sigma_K)^{-2} \left| \vec{W}_K - A(i-1)\vec{V}_K + \left[ A(i-1)\vec{V}_K \right] \vec{\varepsilon}_i \right|^2 \tag{68}
$$

 Definindo f  $\vec{r}$ :

$$
\vec{f} = \vec{W}_K - A(i-1)\vec{V}_K + \left[ A(i-1)\vec{V}_K \right] \vec{\varepsilon}_i
$$
 (69)

tal que:

$$
\vec{f}^T = \vec{W}_K^T + A(i-1)^T \vec{V}_K^T + \vec{\varepsilon}_i^T \left[ A(i-1) \vec{V}_K \right]^T
$$
\n(70)

Pela definição de produto escalar, temos que:

$$
\left|\vec{f}\right|^2 = \left(\sqrt{\vec{f} \cdot \vec{f}}\right)^2 = \vec{f} \cdot \vec{f} = \vec{f}^T \vec{f}
$$
\n(71)

Utilizando (68), (69) e (70) podemos escrever  $J(\vec{\varepsilon}_i)$ , dado por (67), como:

$$
J(\vec{\varepsilon}_i) = \frac{1}{2} \sum_{K=1}^n \left(\sigma_K\right)^{-2} \vec{f}^T \vec{f}
$$
 (72)

Para obter o mínimo temos que:

$$
\frac{\partial J}{\partial \vec{\varepsilon}_i} = 0\tag{73}
$$

ou seja:

ou

$$
\frac{\partial J}{\partial \vec{\varepsilon}_i}(\vec{\varepsilon}_i) = \frac{1}{2} \sum_{K=1}^n \left(\sigma_K\right)^{-2} \left[\frac{\partial \vec{f}^T}{\partial \vec{\varepsilon}_i} \vec{f} + \vec{f}^T \frac{\partial \vec{f}}{\partial \vec{\varepsilon}_i}\right] = 0 \tag{74}
$$

Pode-se provar que:

$$
\vec{f}^T \frac{\partial \vec{f}}{\partial \vec{\varepsilon}_i} = \frac{\partial \vec{f}^T}{\partial \vec{\varepsilon}_i} \vec{f} = \left[ A(i-1) \vec{V}_K \right] \left[ \left( \vec{W}_K - A(i-1) \vec{V}_K + \left[ \left[ A(i-1) \vec{\varepsilon}_i \right] \right] \right) \right]
$$
(75)

E substituindo (74) em (75), obtemos:

$$
\frac{\partial J}{\partial \vec{\varepsilon}_i} = \frac{1}{2} \sum_{K=1}^n (\sigma_K)^{-2} \left\{ 2 \left[ \left[ A(i-1) \vec{V}_K \right] \right]^r \left( \vec{W}_K - A(i-1) \vec{V}_K + \left[ \left[ A(i-1) \vec{V}_K \right] \right] \vec{\varepsilon}_i \right) \right\} = 0 \tag{76}
$$

ou ainda:

$$
\frac{\partial J}{\partial \vec{\varepsilon}_i} = \sum_{K=1}^n (\sigma_K)^{-2} \left\[ \left[ A(i-1) \vec{V}_K \right] \right]^r \left( \vec{W}_K - A(i-1) \vec{V}_K + \left[ \left[ A(i-1) \vec{V}_K \right] \right] \vec{\varepsilon}_i \right) \right\} = 0 \tag{77}
$$

Reagrupando os termos da equação (77), temos:

$$
\sum_{K=1}^{n} (\sigma_K)^{-2} \left[ A(i-1) \vec{V}_K \right]^{T} \left( \vec{W}_K - A(i-1) \vec{V}_K \right) = -\sum_{K=1}^{n} (\sigma_K)^{-2} \left[ A(i-1) \vec{V}_K \right]^{T} \left[ A(i-1) \vec{V}_K \right] \vec{\varepsilon}_i
$$
\n(78)

Definindo:

$$
M_{i} = -\sum_{K=1}^{n} (\sigma_{K})^{-2} \left[ A(i-1)\vec{V}_{K} \right]^{T} \left[ A(i-1)\vec{V}_{K} \right] \vec{\varepsilon}_{i}
$$
(79)

$$
N_{i} = -\sum_{K=1}^{n} (\sigma_{K})^{-2} \left[ A(i-1)\vec{V}_{K} \right]^{T} \left( \vec{W}_{K} - A(i-1)\vec{V}_{K} \right)
$$
(80)

$$
N_{i} = \sum_{K=1}^{n} (\sigma_{K})^{-2} \left[ A(i-1) \vec{V}_{K} \right] \left( \vec{W}_{K} - A(i-1) \vec{V}_{K} \right)
$$
(81)

substituindo (79) e (81), o valor estimado de  $\vec{\varepsilon}_i$ , é dado por:

$$
\vec{\varepsilon}_i = M_i^{-1} N_i \tag{82}
$$

Assim, uma vez obtido  $\vec{\varepsilon}_i = M_i^{-1} N_i$ , a matriz de atitude na iteração i é obtida a partir de (65).

A matriz de atitude ótima é então dada por:

$$
A = \lim_{i \to \infty} A(i) \tag{83}
$$

<span id="page-20-0"></span> Sabe-se que na prática a equação (83) converge para um número pequeno de iterações (Shuster,1989).

Pode-se provar que a matriz de covariância (Shuster,1989) do vetor  $\vec{\varepsilon}_i$  é dada por:

$$
P_{\vec{e}_i \vec{e}_i} = M_i^{-1} \tag{84}
$$

ou seja, os desvios-padrão associados as componentes do vetor  $\vec{\varepsilon}_i$  são calculados através da raiz quadrada dos elementos da diagonal de  $P_{\vec{\varepsilon}, \vec{\varepsilon}}$ .

#### **2.6 Filtro de Kalman**

O Filtro de Kalman é um estimador ótimo, não tendencioso e de mínima variância, sendo aplicado a sistemas dinâmicos lineares. O filtro de Kalman consiste de duas etapas: Propagação ou predição e Atualização ou correção. A fase de propagação propaga o estado e a covariância do instante  $t_{k-1}$  a  $t_k$ . A fase de atualização corrigi o estado e a covariância para o instante  $t_k$  devido à medida  $z_{tk}$ .

Considerando que temos *l* medidas, o vetor de medidas poderá ser uma combinação de *n* elementos de um vetor constante, adicionado de um erro de medida randônico. Modelamos da seguinte forma:

$$
\vec{z} = H\,\vec{x} + \vec{v} \tag{85}
$$

sendo que  $\vec{z}$  é um vetor de medidas nos sensores (*lx1*),  $\vec{x}$  é um vetor de estado (*nx1*), H é uma matriz de observação (*l*x*n)* e v<sup>r</sup> é um o ruído da medida (*l*x1).

 Para *l*≥ *n*, as medidas apresentam redundâncias. Estimando pelos *mínimos quadrados*, a **função custo** é dada por:

$$
J = \left(\vec{z} - H\,\hat{\vec{x}}\,\right)^T \left(\vec{z} - H\,\hat{\vec{x}}\,\right) \tag{86}
$$

 Por outro lado, desejando determinar a soma ponderada dos quadrados do desvio, teremos:

$$
J = \left(\vec{z} - H\,\hat{\vec{x}}\,\right)^T R^{-1} \left(\vec{z} - H\,\hat{\vec{x}}\,\right) \tag{87}
$$

sendo R-1 uma matriz simétrica (*l*x*l*) e positiva, denominada *matriz ponderada*.

A estimação *ponderada dos mínimos quadrados* é:

$$
\hat{\vec{x}} = (H^T R^{-1} H)^{-1} H^T R^{-1} \vec{z}
$$
\n(88)

<span id="page-21-0"></span>Assumindo uma distribuição gaussiana para  $\vec{x}$  e  $\vec{v}$ , obtemos o seguinte:

$$
\hat{\vec{x}} = \left(P_0^{-1} + H^T R^{-1} H\right)^{-1} H^T R^{-1} \vec{z}
$$
\n(89)

<span id="page-21-1"></span>sendo Po a *matriz de covariança a priori.* 

#### **2.6.1 Filtros Recursivos**

No processo recursivo, o vetor de estado no instante  $t_k$  pode ser determinado a partir do vetor de estado no instante  $t_{k-1}$  a partir de:

$$
\vec{x}_k = \Phi_{k-1} \vec{x}_{k-1} + \vec{w}_{k-1}
$$
\n(90)

em que  $\Phi_k$  é a matriz de transição de estado e  $\vec{w}_k$  é a função força.

### **2.6.2 Filtro de Kalman aplicado a satélites artificiais**

A inicialização do algoritmo do Filtro de Kalman para satélites artificiais é dada pela covariância do ruído do processo no instante imediatamente anterior à medição  $(Q_{k-1})$ , pelo vetor de medidas inicial  $X_0$  e pela covariância de estado inicial  $P_0$ , aqui descritas:

 $3x3$ 

$$
Q_{k-1} = a^2 \cdot I_{3x3}
$$
  
\n
$$
X_0 = 0
$$
 (91)  
\n
$$
P_0 = b^2 \cdot I_{3x3}
$$

em que *a* e *b* são valores arbitrários.

### **2.6.2.1 Equações de Predição**

A predição é realizada pela matriz de covariância de estado, dada por:

$$
P_{k}(-)=\Phi_{k-1}P_{k-1}(+)\Phi_{k-1}^{T}+Q_{k-1}
$$
\n(92)

em que os sinais (-) e (+) se referem ao tempo imediatamente *anterior* e imediatamente *posterior* a medida; e Φ<sub>k-1</sub> = R(δq), ou seja, é a matriz de rotação para um incremento do quatérnion δq, obtido a partir de (23), sendo que:

$$
\delta q = \begin{pmatrix} n_1 \frac{\Delta \phi}{2} \\ n_2 \frac{\Delta \phi}{2} \\ n_3 \frac{\Delta \phi}{2} \\ 1 \end{pmatrix}
$$
 (93)

<span id="page-22-0"></span>em que *n*<sub>1</sub>, *n*<sub>2</sub>, *n*<sub>3</sub> são as componentes do eixo de rotação e ∆φ o incremento do ângulo de rotação.

## 2.6.2.2 Equações de Atualização

A atualização é realizada por uma seqüência de operações:

$$
B_k = H_k P_k H_k^T + R_k \tag{94a}
$$

$$
K_k = P_k . H_k^T . B_k^{-1}
$$
 (94b)

$$
\vec{v}_k = \vec{z}_k - H_k \, \vec{x}_{k-1} \tag{94c}
$$

$$
P_{k}(+)=(I-K_{k} H_{k})P_{k}(-)(I-K_{k} H_{k})^{T}+K_{k} R_{k} K_{k}^{T}
$$
\n(94d)

$$
\hat{x}_{k} \left( + \right) = K_{k} \vec{v}_{k} \tag{94e}
$$

sendo:  $B_k$  - a matriz de inovação da covariância,

 $H_k$  - a matriz de observação,

*Pk* - a matriz de covariância,

 $R_k$  - a matriz de ponderação,

 $K_k$  - o ganho do FK,

 $\vec{v}_k$  - inovação do estado.

 A matriz de observação, a matriz de ponderação e o vetor de medidas são descritos por:

$$
H_{k} = \begin{pmatrix} H_{1} \\ H_{2} \\ H_{3} \end{pmatrix} \qquad H_{i} = \begin{pmatrix} \frac{1}{U_{3}} & 0 & \frac{-U_{1}}{U_{3}^{2}} \\ 0 & \frac{1}{U_{32}} & \frac{-U_{2}}{U_{3}^{2}} \end{pmatrix} C_{i,k} \qquad C_{k} = -S_{i} \cdot [[W_{i,k}]] \tag{95}
$$

$$
R_{k} = \begin{pmatrix} R_{U_{1}} & 0 & 0 \\ 0 & R_{U_{2}} & 0 \\ 0 & 0 & R_{U_{3}} \end{pmatrix} \qquad R_{U_{I}} = \sigma_{i}^{2} \left( M_{i}^{T} M_{i} \right)^{-1} \qquad Mi = U_{3} \begin{pmatrix} U_{2}^{2} + U_{3}^{2} & -U_{1} U_{2} \\ -U_{1} U_{2} & U_{1}^{2} + U_{3}^{2} \\ -U_{1} U_{3} & -U_{2} U_{3} \end{pmatrix} \qquad (96)
$$

$$
\vec{z}_k = \begin{pmatrix} \vec{z}_1 \\ \vec{z}_2 \\ \vec{z}_3 \end{pmatrix} \qquad \qquad \vec{z}_i = \begin{pmatrix} U_1 \\ U_3 \\ U_2 \\ \overline{U_3} \end{pmatrix} \tag{97}
$$

em que Ui é o vetor de medidas no sistema do sensor, apresentado no tópico de Sensores de Atitude,  $C_k$  é a matriz de coeficientes,  $S_i$  a matriz de alinhamento de cada sensor i;  $W_{i,k}$  é o vetor de medidas no sistema do satélite, estimado pelo Filtro de Kalman; [[Wi,k]] é a matriz anti-simétrica de Wi,k.

Para cada valor estimado  $\hat{\vec{x}}_k$  (+), pode-se obter o incremento do quatérnion ( $\delta q$ ) a partir de (46) e o quatérnion (q<sub>k</sub>), conforme equação 43, sendo q<sub>k-1</sub> o quatérnion medido no instante anterior, ou seja:

$$
\delta q = \begin{pmatrix} \frac{\hat{x}_k}{2} \\ 1 \end{pmatrix}
$$
  
\n
$$
q_k = \{\delta q\}_{L}.q_{k-1}
$$
\n(98)

 Assim o quatérnion de atitude é estimado cada instante a partir de um conjunto de vetores de medida.

#### <span id="page-24-0"></span>**3. RESULTADOS**

 Inicialmente foi construído um simulador de dados considerando que o satélite é equipado com três sensores de atitude (sensores solares ou estelares). Os dados de entrada do simulador são a precisão de cada sensor, a velocidade de rotação inicial, os posicionamentos de cada sensor no satélite e os ângulos de visão de cada sensor. No simulador são calculados os vetores de medida  $U_i$  em cada sensor através de (48), os vetores de medida Wi no sistema do satélite (utilizando a matriz alinhamento de cada sensor) e os vetores de referência V<sub>i</sub> de cada sensor (utilizando a matriz de atitude). No cálculo dos vetores de medida Wi são inseridos erros aleatórios através de uma distribuição normal. No simulador também é computada a matrizes de rotação nominal em cada instante. Os vetores de medida no sistema do satélite e vetores de referência são utilizados como dados iniciais nos métodos de estimação (TRIAD, Máxima Verossimilhança e Filtro de Kalman).

#### **3.1 Implementação do Método da Máxima Verossimilhança (MMV)**

 Utilizando os dados fornecidos pelo simulador, o algoritmo do método da Máxima Verossimilhança implantado por Tréz (1999) foi adaptado. Saliente-se aqui, que na implementação realizada por Tréz (1999), os dados dos sensores não eram armazenados, não sendo possível utiliza-los no processo de estimação pelo filtro de Kalman.

 Diversas simulações foram realizadas e a seguir são apresentados dois dos resultados e são apresentados em termos dos elementos da matriz de atitude. Os resultados estimados pelo MMV e pelo TRIAD, na primeira simulação, são comparados com os valores nominais nas Figuras 4, 5 e 6, sendo que as Tabelas 1, 2 e 3 apresentam alguns valores numéricos para as diferenças dos elementos da matriz de atitude nominal e estimada pelo TRIAD, elementos da matriz de atitude nominal e estimada pelo MMV, elementos da matriz de atitude estimada pelo TRIAD e estimada pelo MMV, respectivamente. Os resultados da Segunda simulação são apresentados nas Figuras 7, 8 e 9.

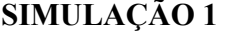

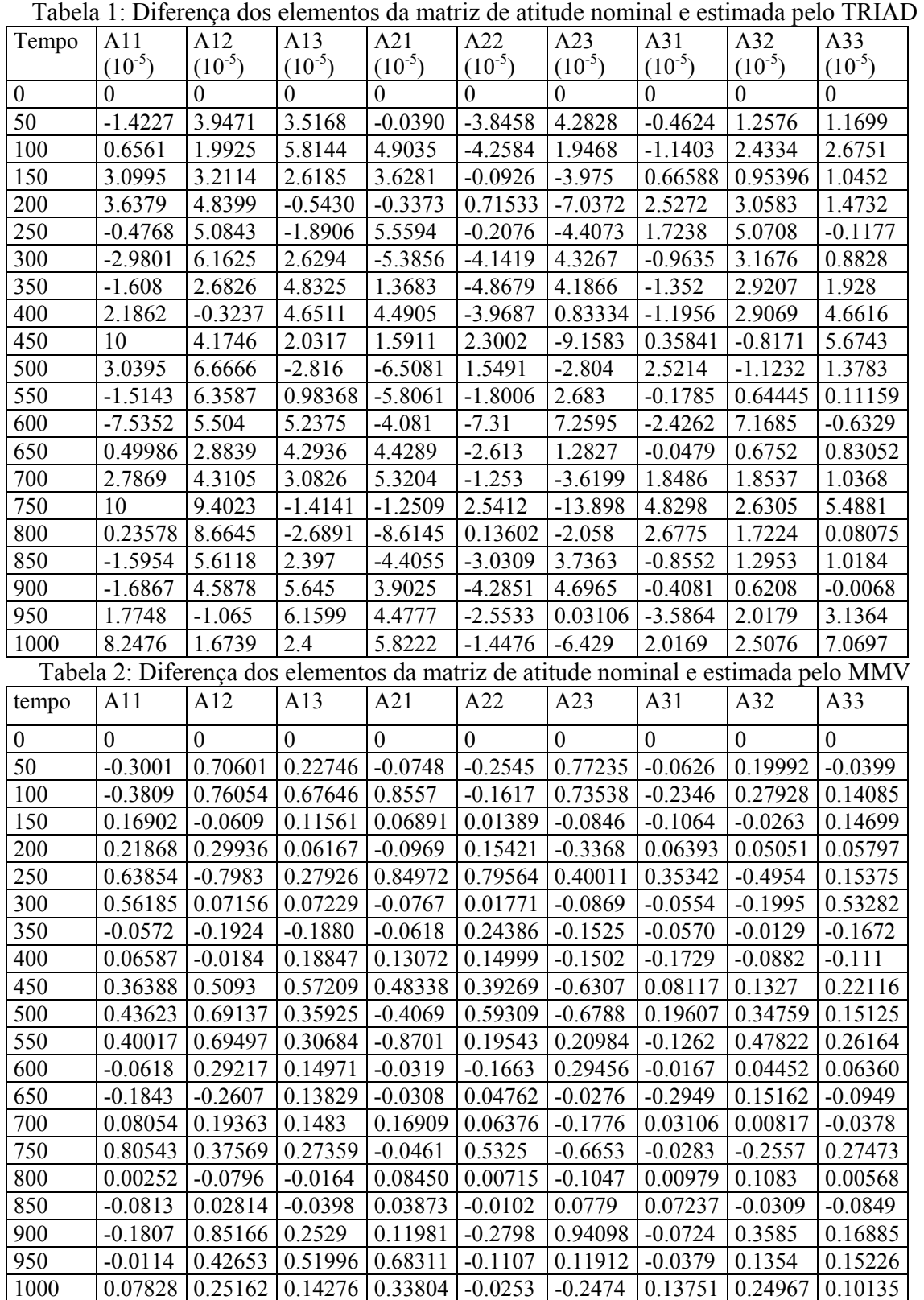

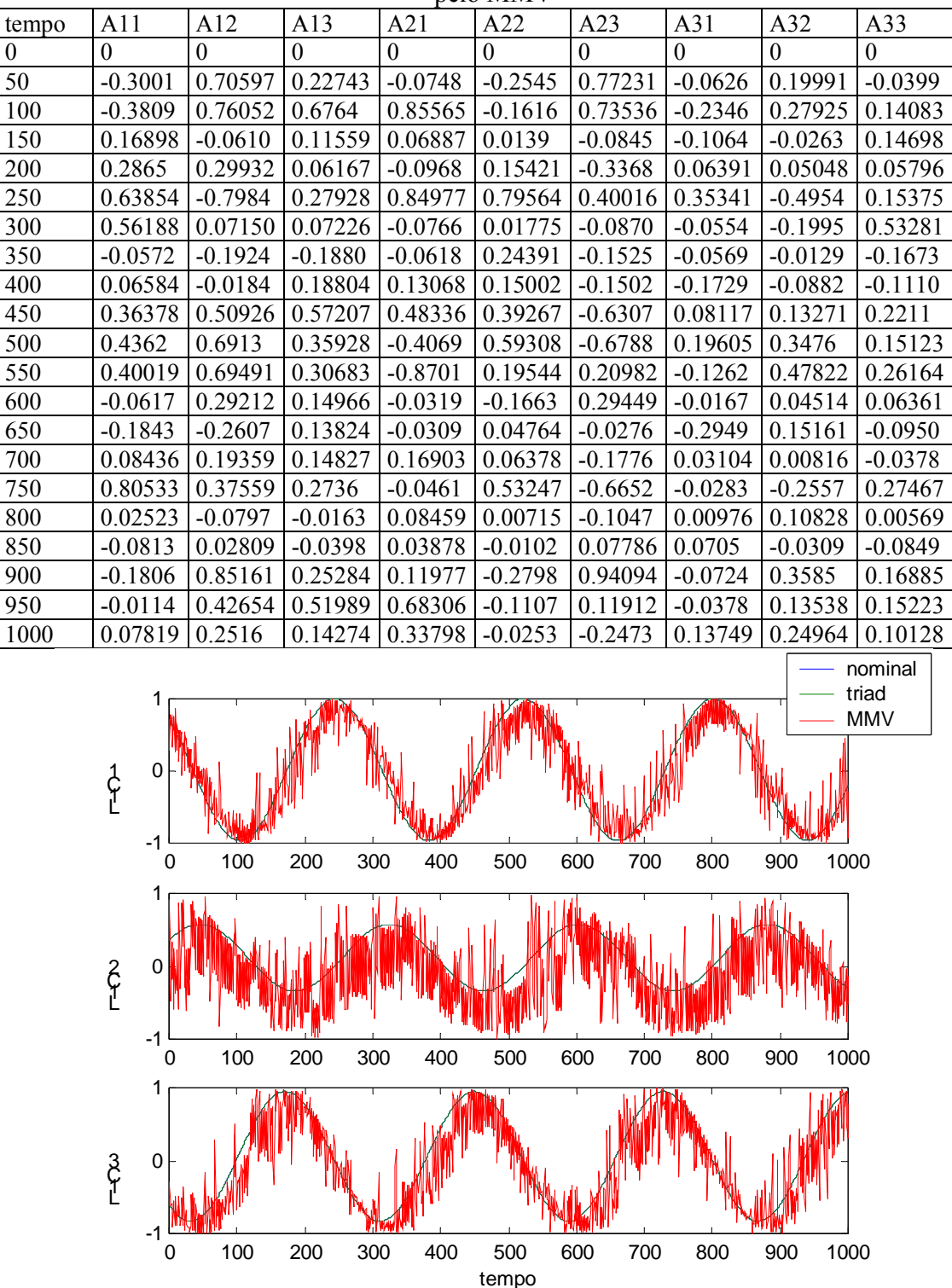

Tabela 3: Diferença dos elementos da matriz de atitude estimada pelo TRIAD e estimada pelo MMV

Figura 4: Comparação elementos A(1,1), A(1,2) e A(1,3) dos valores estimados pelo TRIAD e MMV com a matriz de atitude nominal

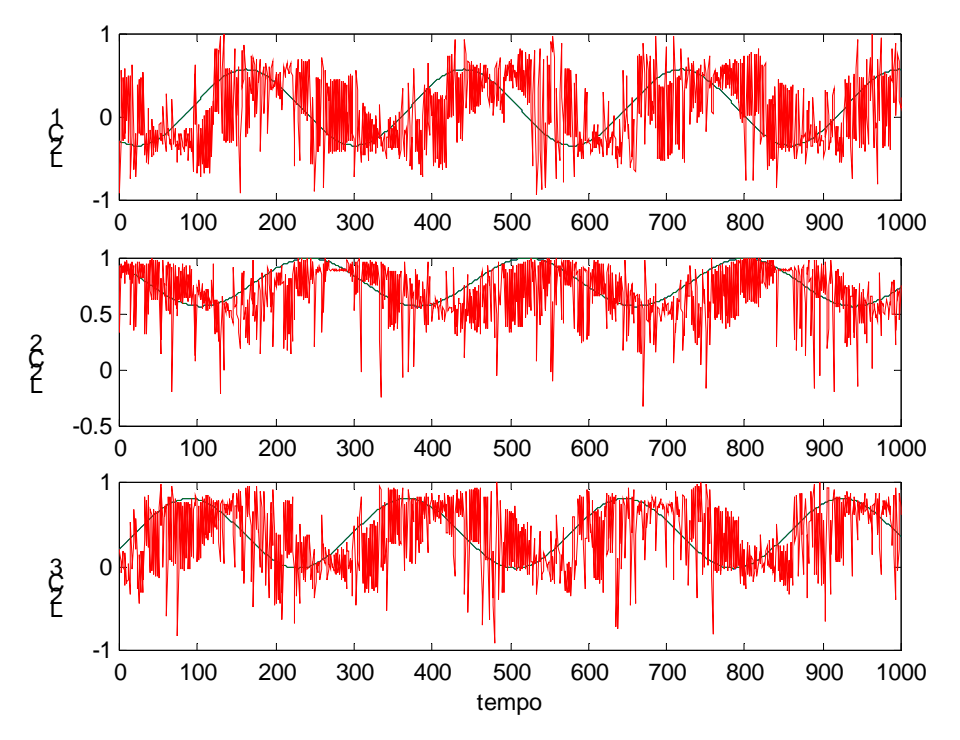

Figura 5: Comparação elementos A(2,1), A(2,2) e A(2,3) dos valores estimados pelo TRIAD e MMV com a matriz de atitude nominal.

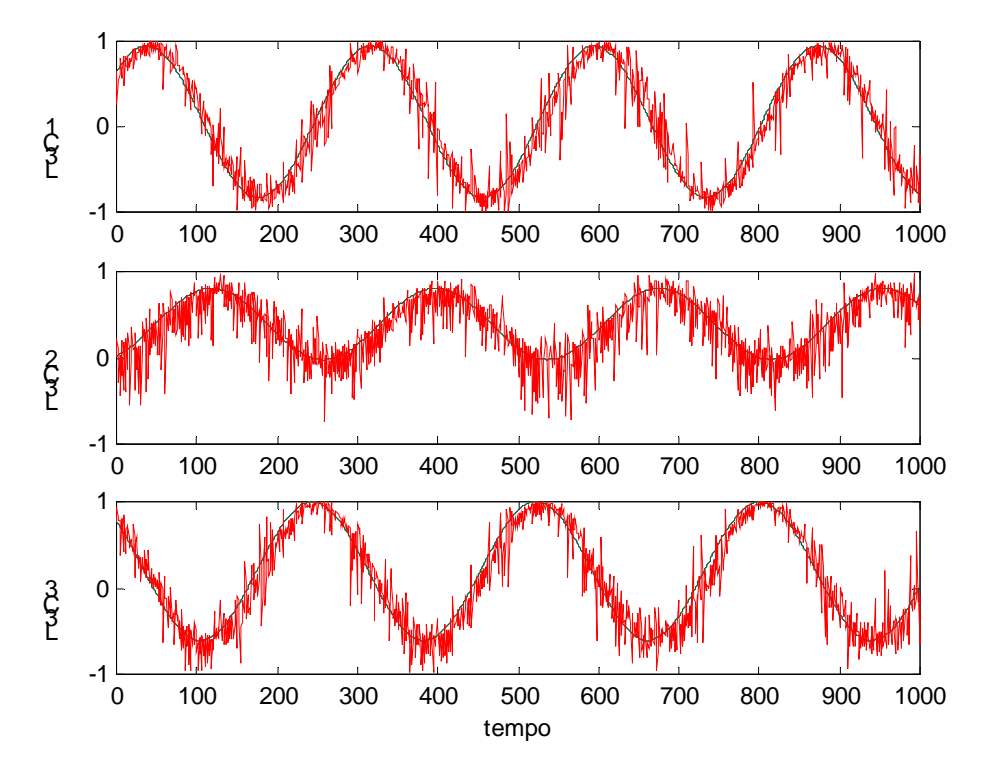

Figura 6: Comparação elementos A(3,1), A(3,2) e A(3,3) dos valores estimados pelo TRIAD e MMV com a matriz de atitude nominal

## **SIMULAÇÃO 2**

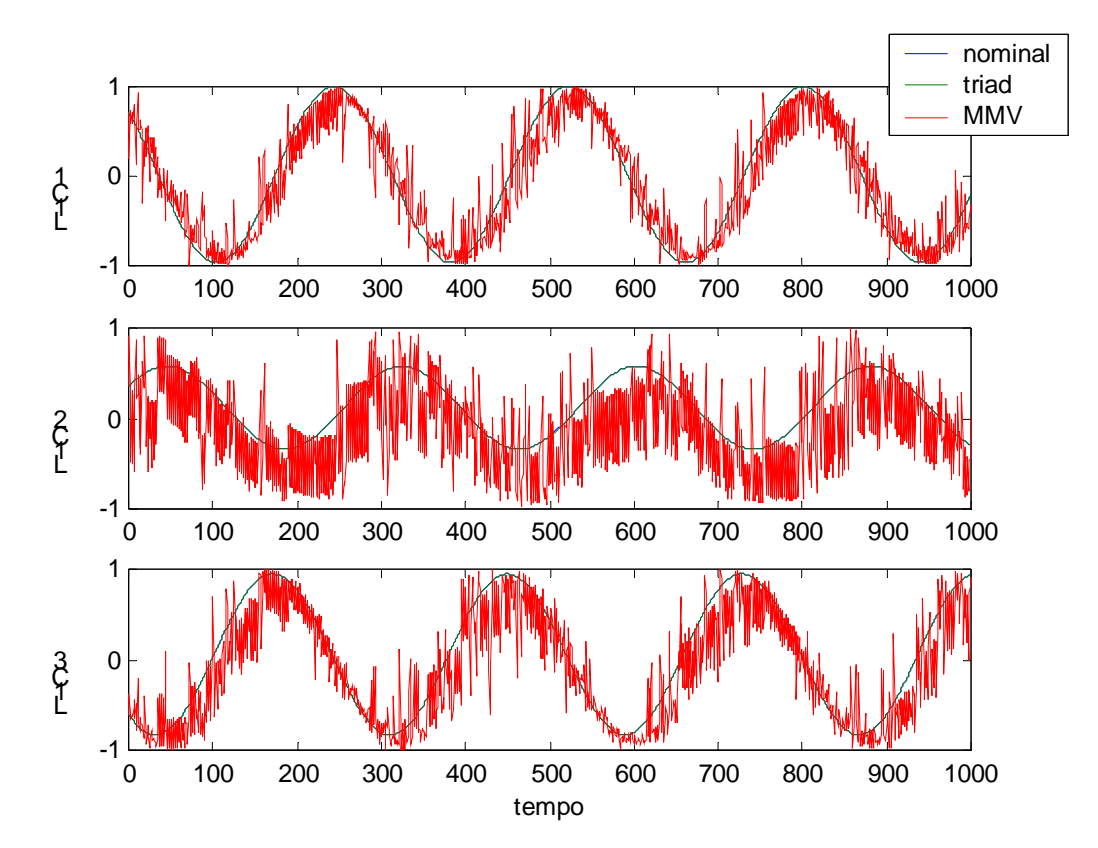

Figura 7: Comparação elementos A(1,1), A(1,2) e A(1,3) dos valores estimados pelo TRIAD e MMV com a matriz de atitude nominal

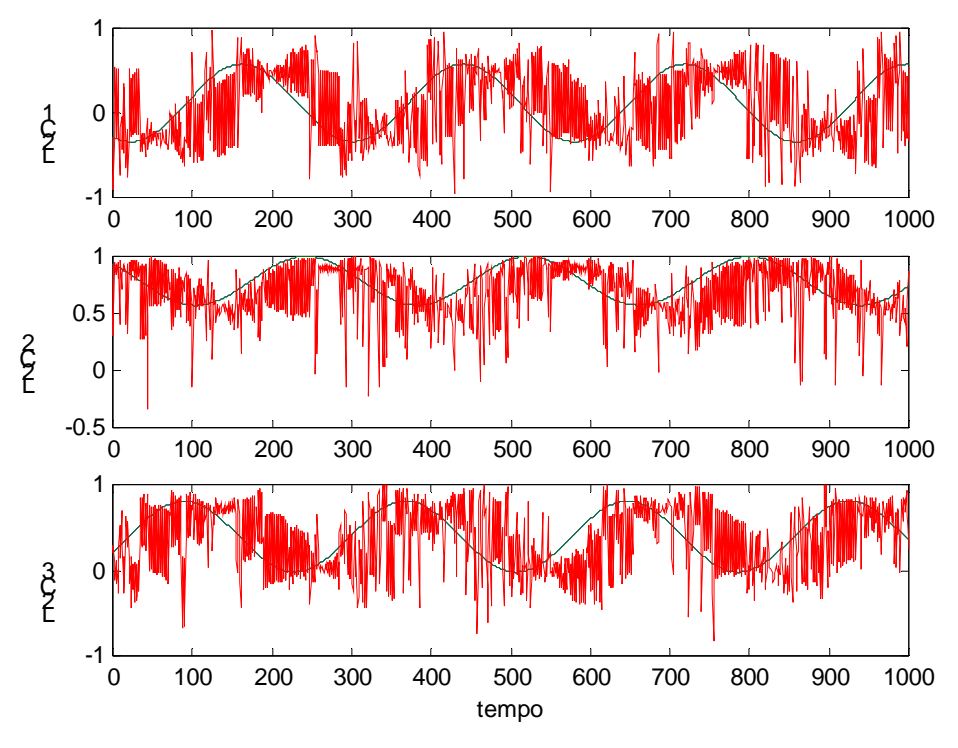

Figura 8: Comparação elementos A(2,1), A(2,2) e A(2,3) dos valores estimados pelo TRIAD e MMV com a matriz de atitude nominal

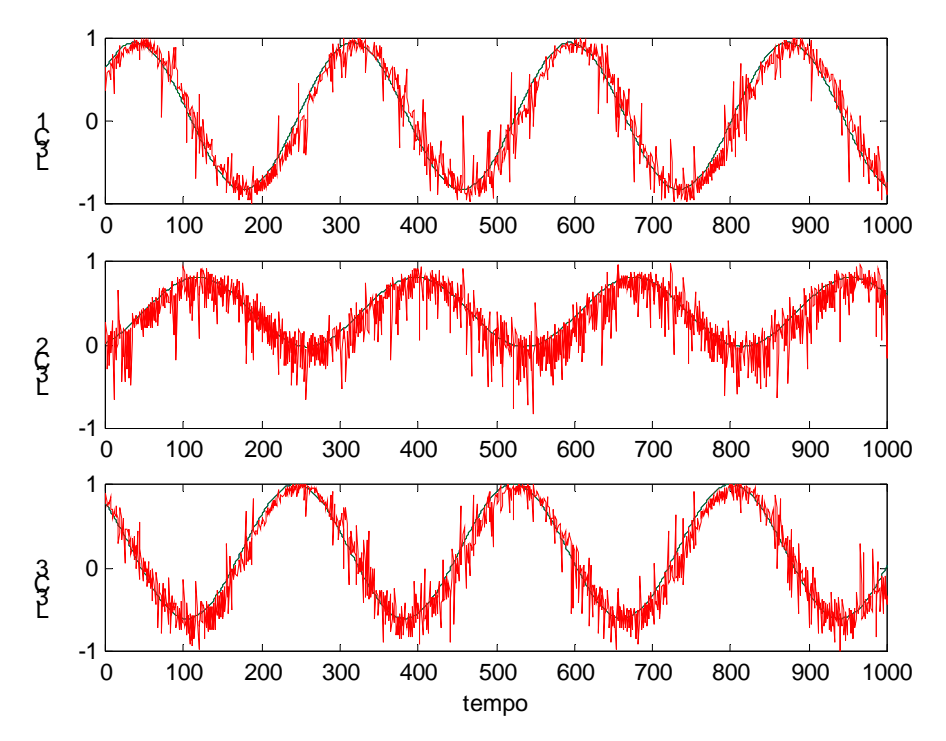

Figura 9: Comparação elementos A(3,1), A(3,2) e A(3,3) dos valores estimados pelo TRIAD e MMV com a matriz de atitude nominal

#### <span id="page-30-0"></span>**3.2. Análise dos resultados**

Pelos resultados apresentados no item anterior observa-se:

a) que os valores estimados pela MMV oscilam em torno dos valores nominais, com uma média e desvio padrão apresentados nas Tabelas 4 e 5, para as simulações 1 e 2.

| Elemento da | Média     | Desvio padrão |
|-------------|-----------|---------------|
| matriz      |           |               |
| A(1,1)      | 0.013363  | 0.2787        |
| A(1,2)      | 0.2271    | 0.40434       |
| A(1,3)      | 0.11831   | 0.3067        |
| A(2,1)      | 0.028655  | 0.44139       |
| A(2,2)      | 0.090449  | 0.24689       |
| A(2,3)      | 0.077151  | 0.40064       |
| A(3,1)      | 0.0045825 | 0.18949       |
| A(3,2)      | 0.084677  | 0.22418       |
| A(3,3)      | 0.031789  | 0.20265       |

Tabela 4: Média e desvio padrão para simulação 1, para MMV e Nominal

Tabela 5: Média e desvio padrão para simulação 2, para MMV e Nominal

| Elemento da | Média  | Desvio padrão |
|-------------|--------|---------------|
| matriz      |        |               |
| A(1,1)      | 0,0153 | 0,2536        |
| A(1,2)      | 0,2515 | 0,3994        |
| A(1,3)      | 0,1231 | 0,3039        |
| A(2,1)      | 0,0279 | 0,4449        |
| A(2,2)      | 0,0881 | 0,2453        |
| A(2,3)      | 0,0743 | 0,4072        |
| A(3,1)      | 0,0077 | 0,1789        |
| A(3,2)      | 0,0946 | 0,2211        |
| A(3,3)      | 0,0309 | 0,1919        |

b) que os valores estimados pelo TRIAD oscilam em torno dos valores nominais, com uma média e desvio padrão mostrados nas tabelas 6 e 7, para as simulações 1 e 2, respectivamente.

Tabela 6: Média e desvio padrão para simulação 1, para TRIAD e Nominal

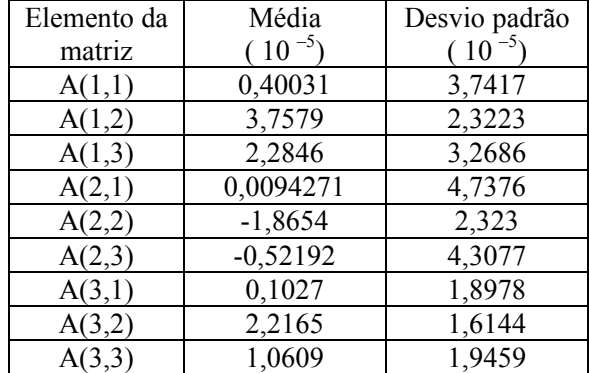

| Elemento da | Média     | Desvio Padrão |
|-------------|-----------|---------------|
| matriz      | $10^{-5}$ | $(10^{-5})$   |
| A(1,1)      | 0,392     | 3,673         |
| A(1,2)      | 3,644     | 2,359         |
| A(1,3)      | 2,266     | 3,318         |
| A(2,1)      | 0,108     | 4,701         |
| A(2,2)      | $-1,937$  | 2,292         |
| A(2,3)      | $-0,468$  | 4,237         |
| A(3,1)      | 0,140     | 2,003         |
| A(3,2)      | 2,276     | 1,582         |
| A(3,3)      | 1,126     | 1,964         |

Tabela 7: Média e desvio padrão para simulação 2, para TRIAD e Nominal

<span id="page-31-0"></span>c) que os valores do MMV oscilam em torno dos valores do TRIAD, com média e desvio padrão mostrados na tabela 8, para a simulação 1.

| Elemento da | média     | Desvio padrão |
|-------------|-----------|---------------|
| matriz      |           |               |
| A(1,1)      | 0.013359  | 0.27869       |
| A(1,2)      | 0.22706   | 0.40434       |
| A(1,3)      | 0.11829   | 0.30669       |
| A(2,1)      | 0.028654  | 0.44137       |
| A(2,2)      | 0.090468  | 0.24688       |
| A(2,3)      | 0.077156  | 0.40062       |
| A(3,1)      | 0.0045814 | 0.18949       |
| A(3,2)      | 0.084655  | 0.22417       |
| A(3,3)      | 0.031779  | 0.20265       |

Tabela 8: Média e desvio padrão para simulação 1, para MMV e TRIAD

### **3.3. Implementação do Filtro De Kalman (FK)**

 O algoritmo do filtro de Kalman está sendo adaptado a partir do algoritmo implementado por Lota (2001). Algumas estimativas foram realizadas, mas algumas adequações ainda se mostram necessárias. Na apresentação deste trabalho no SINCINPE/2005, a implementação do algoritmo já estará concluída, sendo que os resultados estimados devem ser comparados com a estimativa do MMV e TRIAD.

## <span id="page-32-0"></span>**4. COMENTÁRIOS FINAIS**

 Neste projeto foram estimados os elementos da matriz de atitude de um satélite, utilizando a estimativa TRIAD e o MMV, com as implementações numéricas realizadas com o software MATLAB.

 Pelos resultados obtidos, o TRIAD se mostrou um algoritmo de fácil implementação numérica, principalmente com as ferramentas oferecidas pelo software MATLAB. Como o algoritmo TRIAD não leva em consideração o ruído que pode existir nas medidas fornecidas pelos sensores e utiliza apenas duas medidas para se determinar a atitude com maior precisão, os métodos ótimos devem ser utilizados para estimar a atitude do satélite.

 Os resultados estimados pelo Método da Máxima Verossimilhança estão de acordo com os resultados nominais. Neste processo estima-se inicialmente o incremento de vetor de rotação, a seguir o quatérnion de atitude e por fim a matriz de rotação. A vantagem deste método é a utilização de um número grande de medidas com ruídos, que mais se aproximariam de um comportamento real do satélite.

 A estimação pelo Filtro de Kalman (FK) também utiliza um grupo grande de medida dos sensores. A implementação final do algoritmo FK está sendo realizada, de modo a utilizar os dados utilizados para o MMV, sendo que os resultados estimados pelos dois métodos devem ser comparados. Resultados desta comparação devem ser apresentados no SINCINPE/2005.

 Deste modo, com exceção da implementação do FK, todas as etapas do projeto foram concluídas, sendo que os resultados estimados pelo FK devem ser finalizados até final 31 de julho.

 Os resultados deste trabalho foram submetidos para apresentação no SINCINPE/2005 e na Jornada de Iniciação Científica e Pós-graduação da FEG/UNESP.

## <span id="page-33-0"></span>**5. REFERÊNCIAS BIBLIOGRÁFICAS**

- GELB, A. Applied Optimal Estimation, The M. I. T. Press, Londres, 1994.
- KAPLAN, M. H. Modern Spacecraft Dynamics & Control, John Wiley & Sons, New York, 1976.
- KUGA, H. K. Utilização Prática de Técnicas de Estimação, Apostila do INPE, 2005.
- LEFFERTS, E. J., MARLEY, F.L., SHUSTER, M.D. Kalman filtering for spacecraft attitude estimation, Journal of Guidance and Dynamics, vol. 5, no. 5, pp 417- 429, 1982.
- LÓTA, VINÍCIUS R. D. Determinação de Atitude de Satélites Artificiais com o Filtro de Kalman; Relatório Final de Pesquisa; 2001.
- PISACANE, V. L.; MOORE, R.C. Fundamentals of space systems, New York, Oxford University Press, 1994.
- RODRIGUES, D. S. S. Propagação da atitude de satélites artificiais com diferentes representações – parte I, Relatório Final do PIBIC/CNPq, FEG/UNESP, Guaratinguetá, SP, 2002.
- RODRIGUES, D. S. S. Propagação da atitude de satélites artificiais com diferentes representações – parte II, Relatório Final do PIBIC/CNPq, FEG/UNESP, Guaratinguetá, SP, 2003.
- SHUSTER, M. D.; "Maximum Likelihood Estimation for Spacecraft Attitude', Journal of the Astronautical Sciences, vol. 37, no. 1, 79-88, 1989
- SHUSTER, M. D. "A Survey of Attitude Representation", Journ. of Astron. Sciences, v. 41, 4, 1993.
- TRÉZ, M. P. Relatório de Atividades, PIBIC/CNPq 98/99, 1999.
- User's Guide MATLAB Edition for Students, MAT WORKS Inc, Massachusetts, USA, 1995.
- WERTZ, J. R. Spacecraft attitude determination and control. London, Reidel, vol 73, 1978.
- ZANARDI, M. C.; LOPES, R. V. F. "Spacecraft attitude representation, propagation and determination: Theory and some applications on the Brazilian Space Program", Advances in Space Dynamics, 503, 2000.